## **МОДЕЛИРОВАНИЕ ТУРБОГЕНЕРАТОРА**

## *канд. техн. наук, доц. В. Е. ПИТОЛИН (Полоцкий государственный университет, Беларусь)*

Общеизвестно, что существенное снижение расхода топлива в энергосистеме можно обеспечить за счет оптимизации нагрузки электрических станций [1, 2]. Но для этого требуется расчет их эквивалентных характеристик.

Для конденсационных станций существуют библиотеки эквивалентных характеристик. Тепловые электрические станции (ТЭС) в этом отношении являются многорежимным – их эквивалентные характеристики существенно зависят от тепловых нагрузок турбогенераторов.

Расчет эквивалентной характеристики тепловой электростанции обычно выполняется по действующей методике расчета технико-экономических характеристик, т.е. с отнесением части затрат топлива на отпуск тепловой энергии в производственные и теплофикационные отборы. По этой причине турбогенератор имеет целое семейство нормативных энергетических характеристик (НЭХ), представляемых в графической форме (графиков расхода теплоты на выработку электроэнергии в зависимости от отпуска тепловой энергии).

Расчетные диаграммы турбогенераторов с тепловыми отборами обычно имеют вид, показанный на рис. 1. Таких диаграмм 6–8 для различных расходов пара в теплофикационные отборы турбин. Кроме этих диаграмм имеются диаграммы с поправками на отклонение режимов работы турбин от номинальных по тем или иным параметрам.

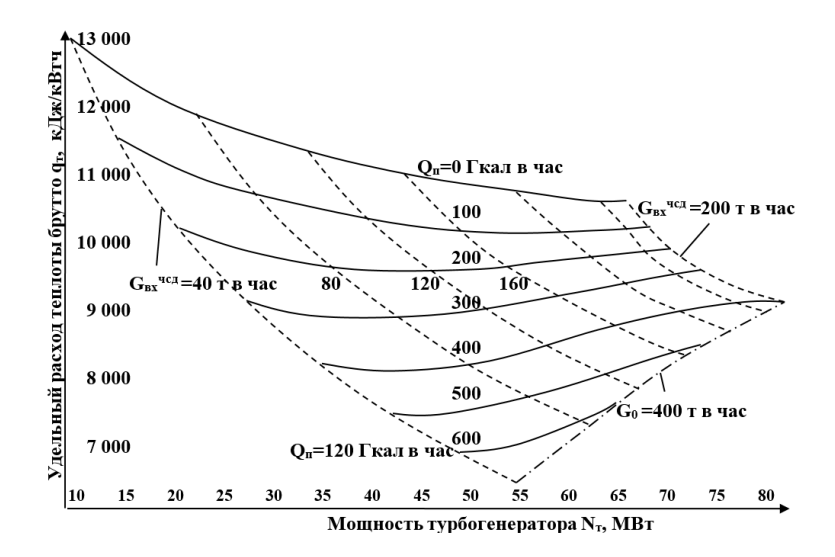

**Рисунок 1. – Диаграмма удельного расхода теплоты турбины ПТ-65-130/15 на выработку электроэнергии при отпуске пара в теплофикационный отбор 10 т в час**

Уровень турбогенераторов является определяющим при построении модели ТЭС, т. к. на этом уровне рассчитывается доля топлива, затрачиваемого на выработку электрической мощности.

Моделирование турбогенераторов для расчета эквивалентных характеристик станций обычно выполняется табличным методом, но такой метод имеет невысокую точность из-за дискретности расчетных характеристик.

В докладе изложен метод аппроксимации НЭХ кубическими сплайнами [3]. Этот метод позволяет получить достаточно высокую точность аналитической модели по сравнению с табличным методом (до 0,5%) без существенного усложнения расчетных зависимостей.

Таких диаграмм несколько для различных расходов пара в теплофикационные отборы.

В качестве узловых точек сплайна воспользуемся точками пересечения графи $q_{\tau \text{ input }Qn=const}=f(N)$  и  $q_{\tau \text{ input }GBx=const}=f(N)$ , а графики KOB функций  $q_{\tau}$ <sub>при GBX=40</sub> =  $f(N)$ ,  $q_{\tau}$ <sub>при GBX=200</sub> =  $f(N)$  и  $q_{\tau}$ <sub>при G0=400</sub> =  $f(N)$  будут определять предельные значения для модели.

Под сплайном понимается интерполяционная функция  $y(x)$ , «склеенная» из различных кусков обобщенных полиномов, для которой на участках интерполяции справедливо равенство (1):

$$
y''(x) = m_i + \frac{m_{i+1} - m_i}{x_{i+1} - x_i}(x - x_i),
$$
\n(1)

здесь  $m_i = y(x_i)$  – вычисляемые коэффициенты сплайна,  $i = 0, 1, ..., n - y$ злы сплайна.

В связи с тем, что полный расчет параметров «разомкнутого» сплайна невозможен, т. к. неизвестны условия за пределами крайних точек сплайна, обычно полагают их свободными, что приводит к дополнительной погрешности. Поэтому для более точной стабилизации сплайна на начальном отрезке обычно используют точку  $y_2(x_2)$  в качестве контрольной. А нагрузка на другом конце сплайна оценивается вычислением координат дополнительного контрольного узла сплайна  $y_k(x_k)$  за пределами интерполируемой кривой. При этом вводят условие абсолютной жесткости сплайна за пределами последнего узла, т. е.  $m_n = 0$ . В физической интерпретации отрезок сплайна между последним и контрольным узлами представляется в виде рычага, повернутого под определенным углом [3].

Процесс построения модели турбогенератора в виде совокупности интерполяционных функций разбивается на два этапа:

1-й этап – предварительная подготовка данных сплайнов с визуальным контролем точности представления графических характеристик НЭХ в аналитическом виде. Результатом первого этапа будет определение списков передаваемых параметров интерполяционных функций:  $x_1$ , ...  $x_n$ ,  $x_k$ ,  $y_1$ , ...  $y_n$ ,  $y_k$ , представляющих координаты узлов сплайнов.

2-й этап – выполнение вычислений искомых значений  $y(x)$  в теле прикладной программы «модель турбогенератора».

Этот процесс можно представить в виде вычислений интерполяционных функций вида  $y = spline(x_1, ..., x_n, x_k, y_1, ..., y_n, y_k, x).$ 

Для произвольного интервала і значение функции  $y = spline(..., x)$  будет определяться выражением (2):

$$
y = y_{i} + \left[ \frac{y_{i+1} - y_{i}}{x_{i+1} - x_{i}} - \frac{x_{i+1} - x_{i}}{6} (2m_{i} + m_{i+1}) \right] x + \frac{m_{i}}{2} x^{2} + \frac{m_{i+1} - m_{i}}{6(x_{i+1} - x_{i})} x^{3}.
$$
 (2)

Порядок построения и использования расчетной модели для различных приложений (например, для расчета эквивалентных характеристик) можно представить в виде алгоритма, показанного на рис. 2.

Такая модель турбогенератора может быть использована, например, для определения возможного экономического эффекта от внедрения различных мероприятий, связанных с энергоэффективностью:

Вычисление дополнительной энерговыработки при увеличении теплофикационной нагрузки за счет использования:

- парового привода питательных насосов вместо элетропривода;

- паровой холодильной машины вместо комплекта сплит-систем;

- струйного парового компрессора вместо редукционно-охладительной установки и т. д.

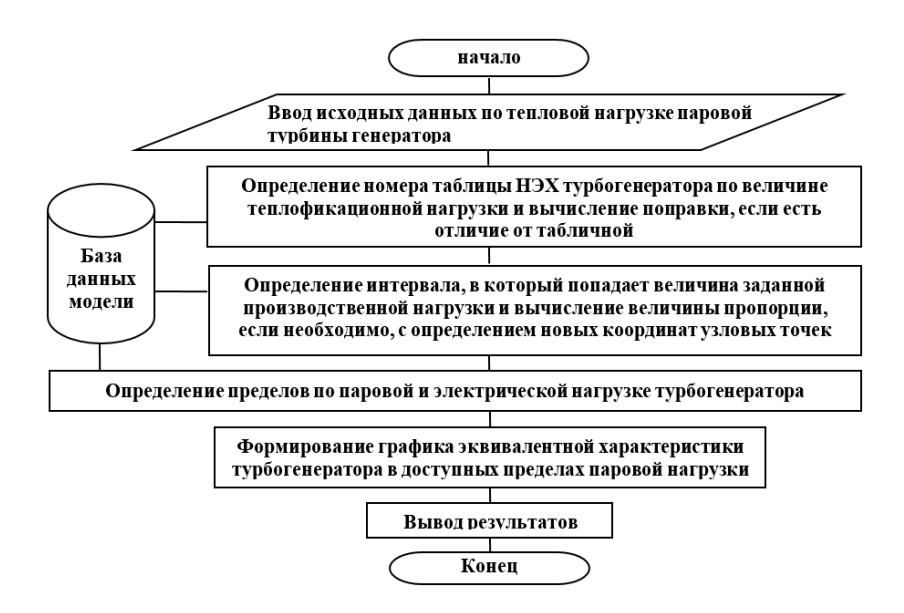

Рисунок 2. - Блок-схема алгоритма расчетной модели турбогенератора

С помощью этой модели легко можно рассчитать общий недоотпуск электроэнергии при теплофикационной нагрузкенагрузке.

## ЛИТЕРАТУРА

- 1. Питолин, В. Е. Применение имитационной модели для оптимизации параметров тепловой электростанции в составе энергосистемы. // Фундаментальные науки. Серия С (Вестник ПГУ, Новополоцк) – 2013. – № 4. – С. 40–45.
- 2. Режимы электрических станций и электроэнергетических систем : учеб. пособие / А. Г. Русина, Т. А. Филиппова. – Новосибирск : Изд-во НГТУ, 2016. – 400 с.
- 3. Питолин, В. Е., Свечко, М. В. Метод сплайн-аппроксимации и интерполяции графических характеристик сложных энергетических объектов в расчетных моделях // Фундаментальные науки. Серия С (Вестник ПГУ, Новополоцк) – 2007. – №3. – С. 85–89.